## **Demo Data**

To utilize the existing i2b2 LARGESTRING query features to query patients with genomic variants, the genotype data is stored in the observation\_fact table as an observation\_blob. The observation\_blob is a full text indexed field in the i2b2 database, which allows complex query constructs. The i2b2 software supports full text searches using the observation\_blob field and the contains SQL function.

Scripts to load sample data can be found inside the package in "Scripts for Sample Data" folder. The following scripts are provided for SQL Server, Oracle, and PostgreSQL:

- concept\_dimension.table.insert.sql
- metadata\_genomics.table.create.sql
- metadata\_genomics.table.insert.sql
- observation\_fact.table.insert.sql
- table\_access.table.insert.sql

Example observation fact table with new fact rows loaded for a sample patient:

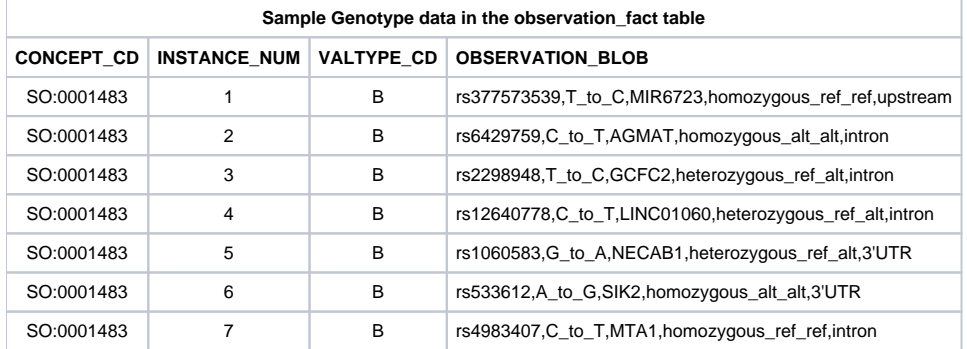

When one queries by dbSNP rs identifier, an example SQL query looks like:

## **Example rs identifier SQL query**

```
select count(distinct patient_num)
from observation_fact
where contains(observation_blob, 'FAM148 AND (stop_loss OR missense)')
```
When one queries by gene name, an example SQL query looks like:

## **Example gene name SQL query**

```
select count(distinct patient_num)
from observation_fact
where contains(observation_blob, 'rs183605470 AND heterozygous')
```